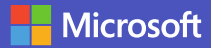

## **Microsoft Teamsin 16 tärkeää pikanäppäintä**

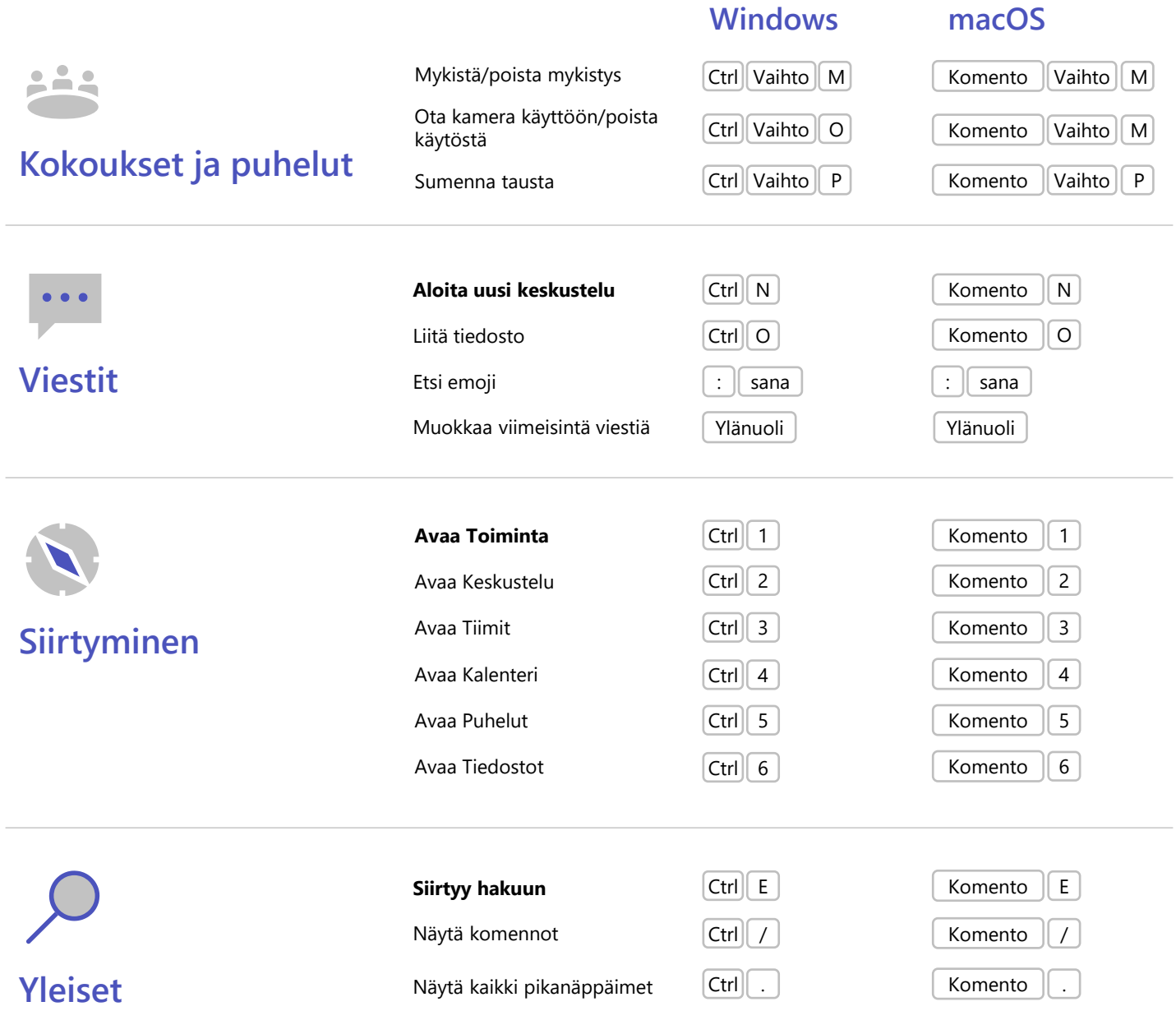